<span id="page-0-4"></span><span id="page-0-0"></span>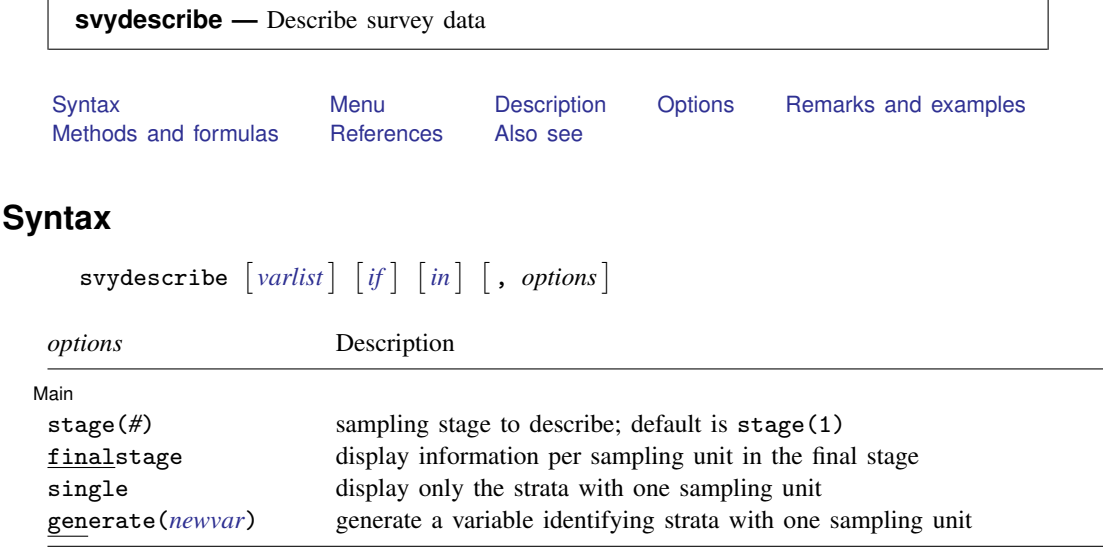

<span id="page-0-1"></span>svydescribe requires that the survey design variables be identified using syyset; see [\[SVY\]](http://www.stata.com/manuals13/svysvyset.pdf#svysvyset) syyset.

## **Menu**

<span id="page-0-2"></span>Statistics  $>$  Survey data analysis  $>$  Setup and utilities  $>$  Describe survey data

# **Description**

<span id="page-0-3"></span>svydescribe displays a table that describes the strata and the sampling units for a given sampling stage in a survey dataset.

# **Options**

 $\overline{a}$ 

Main Main  $\overline{\phantom{a}}$ 

stage(*#*) specifies the sampling stage to describe. The default is stage(1).

finalstage specifies that results be displayed for each sampling unit in the final sampling stage; that is, a separate line of output is produced for every sampling unit in the final sampling stage. This option is not allowed with stage(), single, or generate().

single specifies that only the strata containing one sampling unit be displayed in the table.

generate(*[newvar](http://www.stata.com/manuals13/u11.pdf#u11.3Namingconventions)*) stores a variable that identifies strata containing one sampling unit for a given sampling stage.

# <span id="page-1-0"></span>**Remarks and examples stature in the state of the state of the state of the state of the state of the state of the state of the state of the state of the state of the state of the state of the state of the state of the s**

Survey datasets are typically the result of a stratified survey design with cluster sampling in one or more stages. Within a stratum for a given sampling stage, there are sampling units, which may be either clusters of observations or individual observations.

svydescribe displays a table that describes the strata and sampling units for a given sampling stage. One row of the table is produced for each stratum. Each row contains the number of sampling units, the range and mean of the number of observations per sampling unit, and the total number of observations. If the finalstage option is specified, one row of the table is produced for each sampling unit of the final stage. Here each row contains the number of observations for the respective sampling unit.

If a varlist is specified, svydescribe reports the number of sampling units that contain at least one observation with complete data (that is, no missing values) for all variables in *varlist*. These are the sampling units that would be used to compute point estimates by using the variables in *varlist* with a given svy estimation command.

### Example 1: Strata with one sampling unit

We use data from the Second National Health and Nutrition Examination Survey (NHANES II) [\(McDowell et al.](#page-5-3) [1981](#page-5-3)) as our example. First, we set the PSU, pweight, and strata variables.

```
. use http://www.stata-press.com/data/r13/nhanes2b
. svyset psuid [pweight=finalwgt], strata(stratid)
     pweight: finalwgt
         VCE: linearized
 Single unit: missing
    Strata 1: stratid
        SU 1: psuid
       FPC 1: <zero>
```
svydescribe will display the strata and PSU arrangement of the dataset.

```
. svydescribe
Survey: Describing stage 1 sampling units
      pweight: finalwgt
         VCE: linearized
 Single unit: missing
     Strata 1: stratid
        SU 1: psuid
        FPC 1: <zero>
```
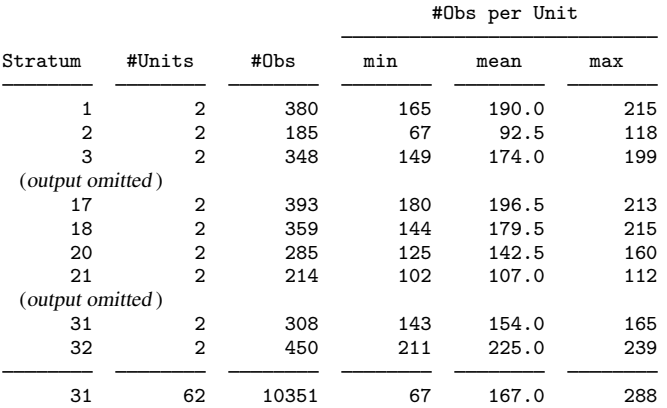

Our NHANES II dataset has 31 strata (stratum 19 is missing) and two PSUs per stratum.

The hdresult variable contains serum levels of high-density lipoprotein (HDL). If we try to estimate the mean of hdresult, we get a missing value for the standard-error estimate and a note explaining why.

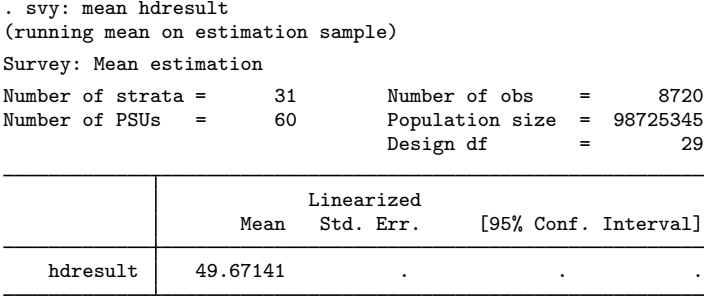

Note: missing standard error because of stratum with single sampling unit.

Running svydescribe with hdresult and the single option will show which strata have only one PSU.

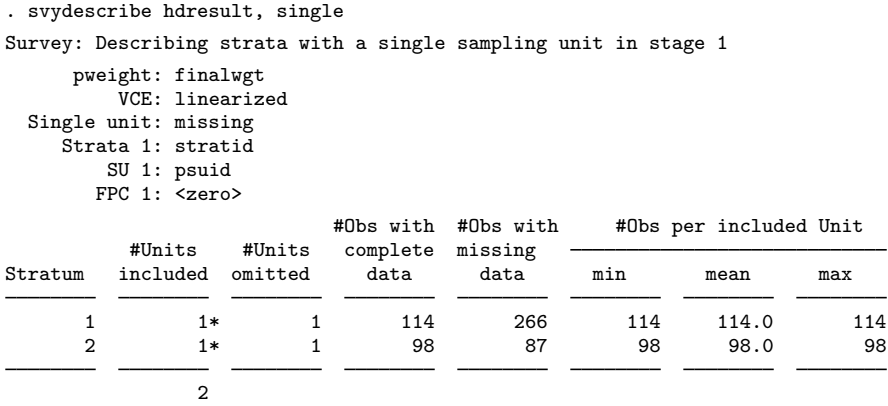

Both stratid  $= 1$  and stratid  $= 2$  have only one PSU with nonmissing values of hdresult. Because this dataset has only 62 PSUs, the finalstage option produces a manageable amount of output:

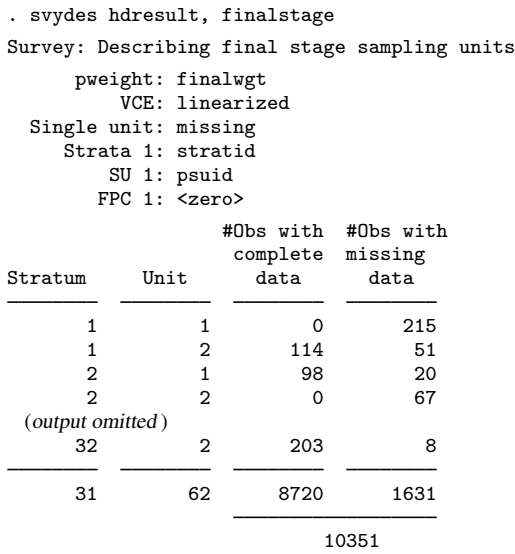

It is rather striking that there are two PSUs with no values for hdresult. All other PSUs have only a moderate number of missing values. Obviously, here a data analyst should first try to ascertain why these data are missing. The answer here (C. L. Johnson, 1995, pers. comm.) is that HDL measurements could not be collected until the third survey location. Thus there are no hdresult data for the first two locations: stratid = 1, psuid = 1 and stratid = 2, psuid = 2.

Assuming that we wish to go ahead and analyze the hdresult data, we must collapse strata—that is, merge them—so that every stratum has at least two PSUs with some nonmissing values. We can accomplish this by collapsing stratid  $= 1$  into stratid  $= 2$ . To perform the stratum collapse, we create a new strata identifier, newstr, and a new PSU identifier, newpsu.

```
. gen newstr = stratid
. gen newpsu = psuid
. replace newpsu = psuid + 2 if stratid == 1
(380 real changes made)
. replace newstr = 2 if stratid == 1
(380 real changes made)
```
svyset the new PSU and strata variables.

```
. svyset newpsu [pweight=finalwgt], strata(newstr)
      pweight: finalwgt
          VCE: linearized
 Single unit: missing
    Strata 1: newstr
        SU 1: newpsu
       FPC 1: <zero>
```
Then use svydescribe to check what we have done.

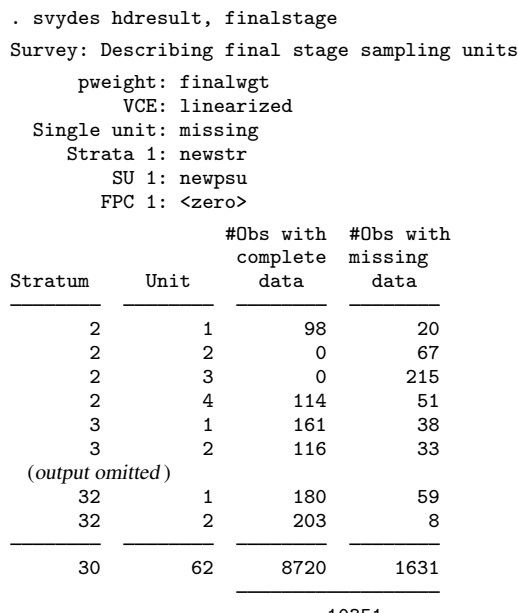

10351

The new stratum, newstr = 2, has four PSUs, two of which contain some nonmissing values of hdresult. This is sufficient to allow us to estimate the mean of hdresult and get a nonmissing standard-error estimate.

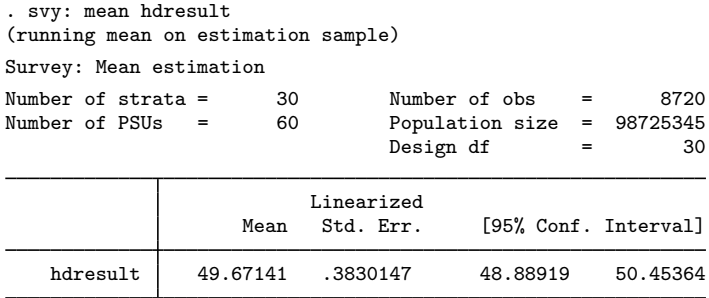

 $\blacktriangleleft$ 

## Example 2: Using e(sample) to find strata with one sampling unit

Some estimation commands drop observations from the estimation sample when they encounter collinear predictors or perfect predictors. Ascertaining which strata contain one sampling unit is therefore difficult. We can then use if e(sample) instead of *[varlist](http://www.stata.com/manuals13/u11.pdf#u11.4varlists)* when faced with the problem of strata with one sampling unit. We revisit the previous analysis to illustrate.

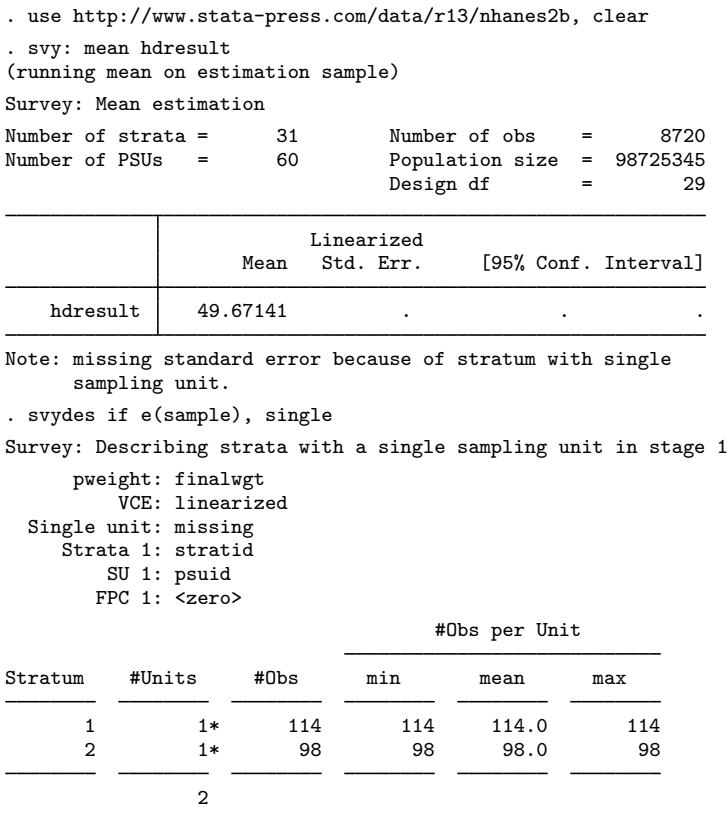

## <span id="page-5-0"></span>**Methods and formulas**

<span id="page-5-1"></span>See [Eltinge and Sribney](#page-5-4) ([1996](#page-5-4)) for an earlier implementation of svydescribe.

## **References**

<span id="page-5-4"></span>Eltinge, J. L., and W. M. Sribney. 1996. [svy3: Describing survey data: Sampling design and missing data](http://www.stata.com/products/stb/journals/stb31.pdf). Stata Technical Bulletin 31: 23–26. Reprinted in Stata Technical Bulletin Reprints, vol. 6, pp. 235–239. College Station, TX: Stata Press.

<span id="page-5-3"></span><span id="page-5-2"></span>McDowell, A., A. Engel, J. T. Massey, and K. Maurer. 1981. Plan and operation of the Second National Health and Nutrition Examination Survey, 1976–1980. Vital and Health Statistics 1(15): 1–144.

# **Also see**

- [[SVY](http://www.stata.com/manuals13/svysvy.pdf#svysvy)] svy The survey prefix command
- [SVY] [svyset](http://www.stata.com/manuals13/svysvyset.pdf#svysvyset) Declare survey design for dataset
- [SVY] [survey](http://www.stata.com/manuals13/svysurvey.pdf#svysurvey) Introduction to survey commands
- [SVY] [variance estimation](http://www.stata.com/manuals13/svyvarianceestimation.pdf#svyvarianceestimation) Variance estimation for survey data